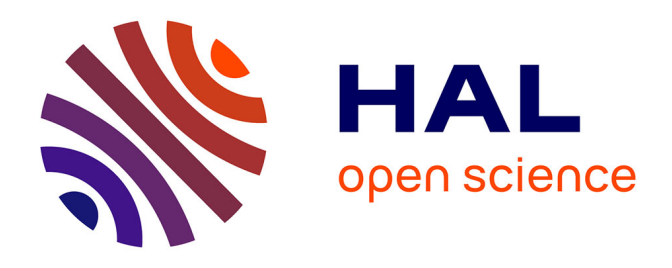

## **Mine d'histoire et Humanités numériques : étude d'une formation pour enseignants concernant un scénario pédagogique associant l'histoire du patrimoine et un jeu vidéo**

Emmanuelle Voulgre, Arnauld Séjourné, Cyril Chartraire, Frederic Pezier, Gabin Faucard, Mathieu Cornuey

### **To cite this version:**

Emmanuelle Voulgre, Arnauld Séjourné, Cyril Chartraire, Frederic Pezier, Gabin Faucard, et al.. Mine d'histoire et Humanités numériques : étude d'une formation pour enseignants concernant un scénario pédagogique associant l'histoire du patrimoine et un jeu vidéo. Productions des groupes thématiques numériques (Direction du numérique pour l'éducation du Ministère de l'Éducation nationale et de la Jeunesse). 2023. hal-03938987

### **HAL Id: hal-03938987 <https://hal.science/hal-03938987>**

Submitted on 29 Aug 2023

**HAL** is a multi-disciplinary open access archive for the deposit and dissemination of scientific research documents, whether they are published or not. The documents may come from teaching and research institutions in France or abroad, or from public or private research centers.

L'archive ouverte pluridisciplinaire **HAL**, est destinée au dépôt et à la diffusion de documents scientifiques de niveau recherche, publiés ou non, émanant des établissements d'enseignement et de recherche français ou étrangers, des laboratoires publics ou privés.

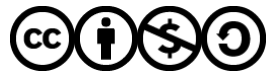

[Distributed under a Creative Commons Attribution - NonCommercial - ShareAlike 4.0 International](http://creativecommons.org/licenses/by-nc-sa/4.0/) [License](http://creativecommons.org/licenses/by-nc-sa/4.0/)

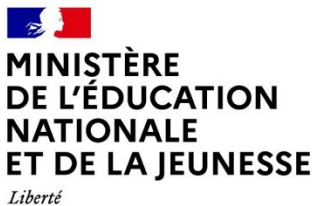

Égalité Fraternité Direction du numérique pour l'éducation

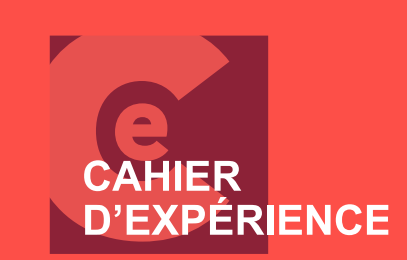

**THÉMATIQUE** Humanités numériques Entre recherche et éducation

**« Mine d'histoire » et Humanités numériques**

**#HN\_éducation** 2020-2022

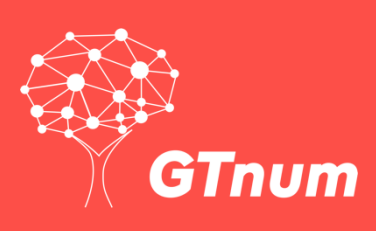

#### **« MINE D'HISTOIRE » ET HUMANITÉS NUMÉRIQUES** CAHIER D'EXPÉRIENCE

#### **Les auteures**

Emmanuelle Voulgre, Maîtresse de Conférences en sciences de l'éducation et de la formation, au laboratoire Éducation, Discours et Apprentissages (EDA) de l'Université Paris Cité

Arnauld Séjourné, Maître de Conférences en sciences de l'éducation et de la formation, CREN, INSPE AC Nantes, Université de Nantes

Cyril Chartraire, Enseignant Coordonnateur du groupe RNLMN, DANE de l'académie de Versailles – Délégation Académique au Numérique Éducatif

, Enseignant de SVT, de ressources et services – numérique éducatif. Atelier Canopé de Marly-le-Roi,

Gabin Faucard, Stagiaire M2, Humanité Numérique, Médiation Numérique de la Culture et des Patrimoines ; Université de Tours, Centre d'Études Supérieures de la Renaissance

Mathieu Cornuey, Enseignant chargé de projet numérique à Seine Yvelines Numérique

**Ces travaux sont publiés dans le cadre des groupes thématiques numériques soutenus par la Direction du numérique pour l'éducation.**

**• Eduscol [https://eduscol.education.fr/2174/enseigner-et-apprendre-avec-la-recherche-les-groupes-thematiques](about:blank)[numeriques-gtnum](about:blank)**

**• Carnet Hypothèses « Éducation, numérique et recherche [» https://edunumrech.hypotheses.org/](about:blank)**

**Janvier 2023**

<span id="page-2-0"></span>**Conditions d'utilisation : sauf indication contraire, tout le contenu de ce document est disponible sous Licence Ouverte 2.0**

**IO** 

## **SOMMAIRE**

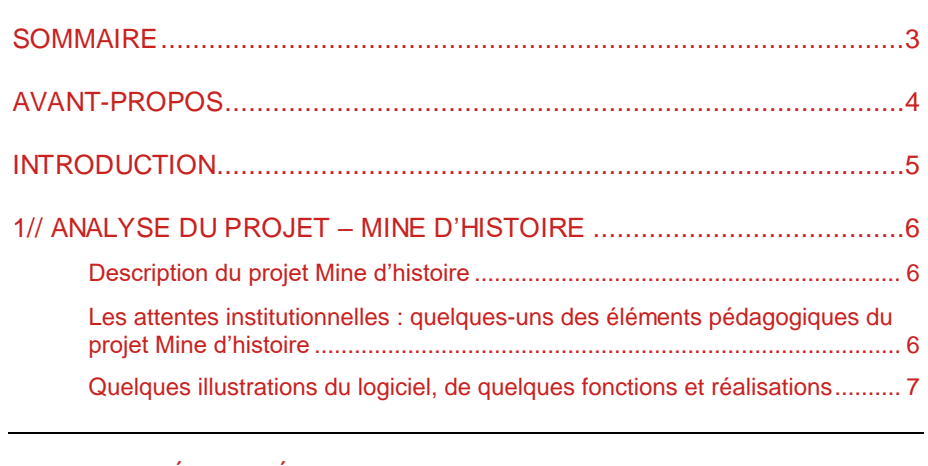

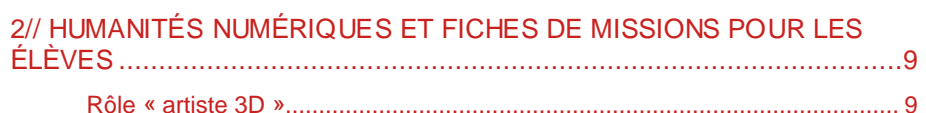

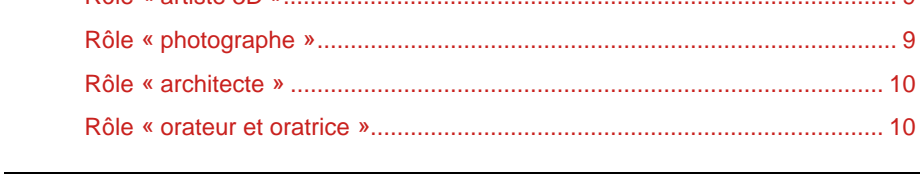

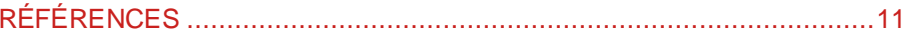

## <span id="page-4-0"></span>**AVANT-PROPOS**

Le cahier d'expérience présente des éléments concernant le projet « Mine d'histoire » mené dans et par le département des Yvelines durant l'année 2021-2022 avec notamment quatre collèges, la DANE, Canopé et Seine Yveline Numérique (SYN).

Nous abordons brièvement les acteurs et les objectifs pédagogiques du projet. Nous proposons une analyse de quatre profils de la séquence avec une orientation concernant les humanités numériques bien que le projet initial ne fût pas envisagé sous cet angle. Notre travail reflète une réflexion sur la place des humanités numériques au sein de scénarios pédagogiques dans les collèges, menée dans le cadre du projet HN\_éducation, « Humanités numériques, entre recherche et formation » du GTnum , porté par le GIS2IF (Groupement d'intérêt scientifique Innovation, interdisciplinarité, formation).

#### **Remerciements**

Nous tenons à remercier tous les acteurs qui ont contribué à la réalisation de ce travail.

## <span id="page-5-0"></span>**INTRODUCTION**

Le travail présenté par cette contribution s'inscrit au sein de la recherche du Groupe thématique numérique [2020-2022] GTnum 7 « Humanités numériques, entre recherche et formation » et porté par le GIS2IF. Notre travail au sein de ce GTnum 7 avait pour ambition de mener une recherche-action participative avec le laboratoire EDA de l'Université Paris Cité (U-P Cité), le Centre de Recherche en Éducation de Nantes (CREN) du Mans, le groupe Robotique, Nouveaux Langages et Mondes Numériques (RNLMN) de la DANE de l'académie de Versailles et l'équipe de Canopé Yvelines.

L'un des objectifs de notre recherche était d'identifier des projets proposant des scénarios pédagogiques qui auraient des caractéristiques du champ des humanités numériques en éducation.

Nous avons donc choisi de travailler à partir d'un projet destiné à des élèves de quatre collèges, financé par le Département des Yvelines et mis en œuvre par « Seine et Yvelines numériques ».

Le projet choisi se nomme « Mine d'histoire ». Ce projet a notamment pour but d'apporter un regard innovant sur la manière d'utiliser le numérique avec des élèves. Par ailleurs, il porte aussi sur l'histoire du patrimoine, une discipline des humanités ; ce qui nous a conduits à proposer au porteur du projet de mener ensemble des temps de dialogues.

Dans ce cahier d'expérience, nous présentons quelques éléments concernant les champs de compétences en HN : Humanités numériques, entre recherche et éducation, qui ont fait l'objet d'une réflexion pédagogique et didactique.

## <span id="page-6-0"></span>**1// ANALYSE DU PROJET – MINE D'HISTOIRE**

Ce cahier d'expérience a pour objectif de proposer quelques éléments, contributifs du champ des humanités numériques, dialogués au sein d'un groupe de travail lors du semestre 2 de l'année scolaire 2021-2022. Ce dernier fut composé d'un chargé de projet de Seine et Yvelines Numérique, ancien enseignant de mathématiques ; d'un chargé de mission du groupe robotique de la Dane de Versailles, ancien professeur des écoles ; d'un Médiateur de l'Atelier Canopé Yvelines, professeur de SVT en collège ; de deux chercheurs en Sciences de l'éducation et de la formation et d'un stagiaire en Master 2 en Humanités Numériques.

Les différentes visioconférences organisées en binômes, trinômes ou plus, ont été nourries par des éléments issus de plusieurs articles relatifs aux HN. Nous avons aussi dialogué en visioconférences avec quatre formateurs et quatre enseignants du projet.

Notre travail relevant de la création d'un scénario pédagogique en HN en collège a principalement conduit à débattre à propos d'une définition des HN permettant de circonscrire des éléments à enseigner, caractéristiques des HN ; à identifier des problématiques de recherches en HN et des valeurs qui sont énoncées par certains chercheurs en HN. Nous nous inscrivons pleinement dans l'approche du projet, telle qu'elle est illustrée dans les bulletins de veille numéros produits par le Groupe Thématique numérique « Humanités numériques, entre recherche et formation » (Baron & Drot-Delange, 2023 ; Baron & Loffreda, 2023a ; Baron & Loffreda, 2023b).

## <span id="page-6-1"></span>**Description du projet Mine d'histoire**

Les acteurs du dispositif technopédagogique du projet *Mine d'histoire* représentent une certaine diversité plurisectorielle, notamment avec les rôles du département des Yvelines, du rectorat de l'académie de Versailles, de « Start'up for Kids ».

Le proiet a pris forme au sein de classes de 5<sup>me</sup> en collèges. Il a été déployé durant des heures de « vie de classe » (travail de groupe et méthodologie), en Français (création théâtrale) ; en Technologie (étude des besoins et de son environnement) ; en Histoire-Géographie (étude du milieu) ou en Arts Plastiques (étude des arts, des œuvres et des techniques) en lien avec les référentiels de compétences tels que le socle commun de connaissances de compétences et de culture (Site eduscol-a, MEN FR, 2022) et le RNCN (Site eduscol-b, MEN FR, 2022).

## <span id="page-6-2"></span>**Les attentes institutionnelles : quelques-uns des éléments pédagogiques du projet Mine d'histoire**

Le projet de formation des enseignants a porté essentiellement sur la découverte du jeu Minecraft éducation avec une licence Microsoft qui est un jeu de type « bac à sable » (Voulgre, 2013).

La prise en main nécessite plusieurs tentatives avec le jeu pour acquérir des prérequis de déplacements et d'acculturation à l'interface du jeu. Un mode créatif est disponible à partir de matériaux à agencer dans un environnement dans lequel les déplacements se font en mode 3D.

Les déplacements dans le jeu mènent alors à construire des repères visuels et à développer une coordination manuelle pour actionner les touches du clavier en fonction des objectifs des actions envisagées dans le jeu.

Le projet d'enseignement, avec plusieurs groupes d'élèves en classe, a consisté à reconstruire dans et par l'univers que propose le jeu vidéo Minecraft éducation, un château du moyen-âge existant dans l'environnement de la région d'appartenance des collèges.

Trois sorties scolaires ont été prévues durant le projet. Une première devait permettre aux élèves de suivre une visite guidée du château qu'il fallait modéliser. Une deuxième devait conduire les élèves à découvrir les archives départementales qui détiennent des informations à propos du château. La troisième avait pour but de faire partager les travaux des élèves.

En classe, le travail s'est organisé en groupes. La première étape consistait à faire définir l'identité visuelle de chacune des équipes de travail (nom et blason de la seigneurie, sceau à intégrer aux échanges). La deuxième étape conduisait à une immersion des élèves dans l'une des époques clés du château pour qu'ils en explorent les us et coutumes et qu'ils puissent choisir les matériaux et les plans pour modéliser le château et ses attraits avec le logiciel Minecraft éducation. La troisième étape conduisait les élèves à créer une visite guidée vidéo du château. Enfin, la quatrième étape avait pour but de préparer une présentation de l'ensemble du travail mené et qui devait être restituée oralement devant un jury (SYN<sup>1</sup>, 2021-2022, p. 3).

Globalement, ces objectifs et étapes ont bien été respectés.

## <span id="page-7-0"></span>**Quelques illustrations du logiciel, de quelques fonctions et réalisations**

Le jeu Minecraft éducation possède un vocabulaire spécifique ainsi que des programmes et modalités qu'il convient de connaître en partie. Nous en donnons quelques exemples  $2$  ci-après dans les différents tableaux. Ces tableaux proposent une illustration, une description et le cas échéant, un lien vers une ressource vidéo ou d'un autre format permettant d'approfondir la question.

La première illustration concerne l'étape une du projet en lien avec l'identité numérique des élèves et de l'équipe.

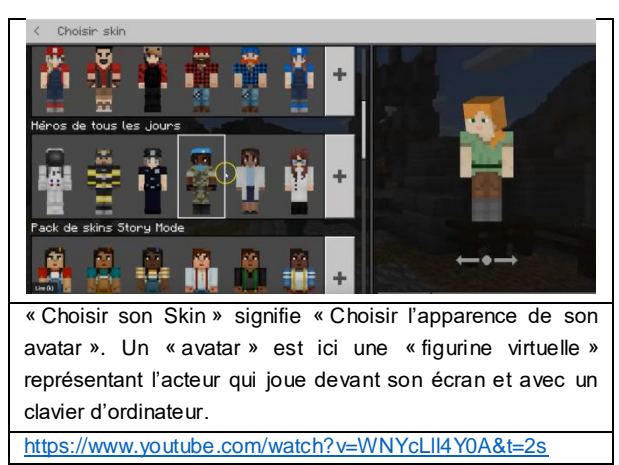

**Illustration 1 : Skin et identité numérique du joueur**

La deuxième illustration concerne des moyens de communication au sein du jeu, accessibles à l'enseignant pour donner des consignes ou aux élèves pour communiquer entre eux. L'interface permet aussi d'ouvrir des fonctionnalités du jeu.

**Illustration 2 : Tchat et Tableau**

 $\overline{a}$ 

<sup>1</sup> Syn. : Le syndicat mixte Seine Yvelines numérique est l'opérateur qui, par délégation de la compétence de la part du département, propose un projet numérique à l'Académie des Yvelines.

<sup>&</sup>lt;sup>2</sup> Voir notamment les vidéos réalisées par le centre de service scolaire de Laval :

<sup>«</sup> Mine d'histoire » et Humanités numériques 7 [https://sites.google.com/cslaval.qc.ca/mes-outils-technos/outils-num%c3%a9riques/minecraft-%c3%a9ducation](about:blank)

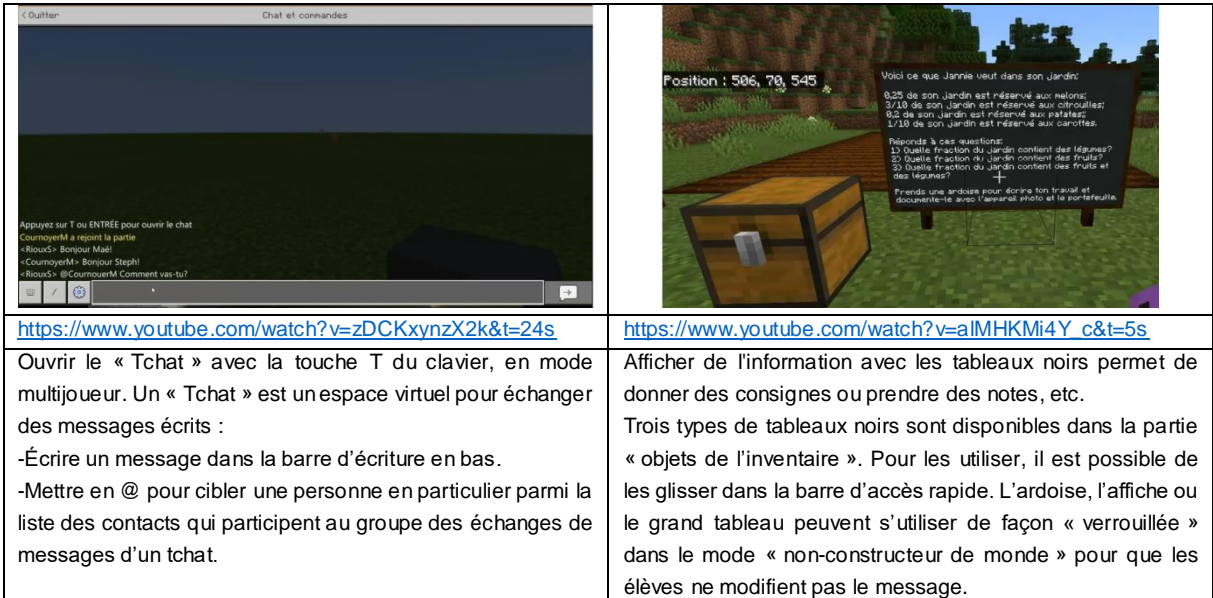

Cette dernière illustration montre des bannières et des effets de textures pour habiller les murs et donner un aspect dit « réaliste » à la vue du château.

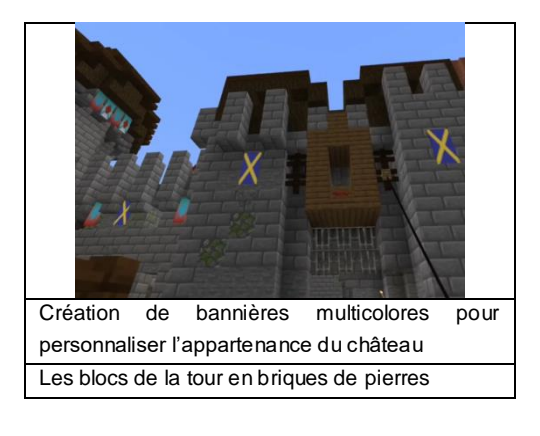

## <span id="page-9-0"></span>**2// HUMANITÉS NUMÉRIQUES ET FICHES DE MISSIONS POUR LES ÉLÈVES**

Nous présentons à présent quatre descriptions de rôles que peuvent endosser les élèves d'un groupe. Ces rôles sont issus de fiches pédagogiques créées par un des enseignants à destination d'élèves.

Sous la description des rôles, les tableaux proposent des prolongements pour une réflexion en HN.

### <span id="page-9-1"></span>**Rôle « artiste 3D »**

Durant les séances de création du château avec Minecraft, un rôle d'artiste 3D est proposé, décrit ci-après.

« L'artiste 3D » peut poser des « blocs » pour construire le château et le parc de façon fidèle aux documents disponibles. Il peut choisir d'utiliser des effets pour animer et enjoliver la construction. Il doit respecter les constructions des autres élèves. « L'artiste 3D » prendra des photos, des images satellites ou des documents pour mieux reconstituer le château à partir des fonctionnalités proposées par le logiciel. Enfin, il devra rechercher de l'aide et explorer d'autres châteaux pour avoir des idées et des conseils.

#### **Tableau 1 : Rôle artiste 3D, pistes HN**

**HN\_EDUCATION : PISTES POUR UNE APPROCHE PEDAGOGIQUE ET DIDACTIQUE DANS UNE PERSPECTIVE HUMANITÉS NUMÉRIQUES**

- − Le travail de recherche sur des archives en ligne peut permettre d'utiliser le numérique pour effectuer des recherches dans le domaine des châteaux médiévaux.
- − Des questions de numérisation des documents d'origines, de l'organisation des documents en ligne, de leurs droits d'accès, de leurs droits d'auteurs sont au cœur des problématiques HN.
- − Le travail peut favoriser l'interdisciplinarité et l'inter-institutionalité lors des visites aux archives nationales et lors de contacts avec ces services tout au long du projet.
- − Il peut s'agir aussi d'interroger les types de logiciels utilisés en classe par les élèves pour effectuer les recherches (œuvres d'art, photographies, cartes historiques, etc.), pour nommer les documents à stocker, pour mener une réflexion sur la manière de stocker et partager ces documents, pour comprendre comment fonctionnent ces logiciels et leurs programmes.

### <span id="page-9-2"></span>**Rôle « photographe »**

Dans l'environnement du jeu Minecraft, le « photographe » peut utiliser l'objet appareil photo pour prendre en photo le travail réalisé et des avatars. Il doit ensuite créer un album photo, légender les photos prises, signer puis exporter l'album en PDF. Le photographe range l'album sur l'environnement numérique de travail (ENT) dans l'espace collaboratif Mine d'Histoire. Il peut utiliser la tablette pour prendre des photos du groupe au travail et les ranger. Enfin, il doit créer un fichier texte et rédiger le compte-rendu de la séance.

#### **Tableau 2 : Rôle photographe, pistes HN**

#### **HN\_EDUCATION : PISTES POUR UNE APPROCHE PEDAGOGIQUE ET DIDACTIQUE DANS UNE PERSPECTIVE HUMANITÉS NUMÉRIQUES**

- − Le travail du photographe peut conduire à une réflexion comparée et contrastée sur le travail d'archivage des traces de l'activité des élèves et le travail mené par des chercheurs pour archiver des données au service de recherches (par exemple, quels sont les problèmes éthiques en lien avec la propriété intellectuelle et ceux techniques que cela pose).
- − Le travail relatif au compte-rendu d'une séance peut conduire à une réflexion comparée et contrastée avec le travail de documentation d'archives.
- − Il peut s'agir aussi d'interroger les types de logiciels utilisés en classe par les élèves pour le travail d'édition et la création de métadonnées ou sur la place et l'utilisation de licences *créative commons* (CC), des bases de données de type entrepôts.
- − Concernant les photos, il peut s'agir de mener une réflexion sur le droit à l'image et les conditions de la mise en partage et aussi sur l'accessibilité de ces images.
- − Un travail sur les outils pour faire des classements et des recherches par catégorisations peut également être pertinent.

### <span id="page-10-0"></span>**Rôle « architecte »**

Dans l'environnement du jeu Minecraft, « l'architecte » dirige la construction et répartit le travail. Il place des traits de construction avec des blocs violets. Il construit les principaux éléments de structure, choisit les matériaux (blocs) utilisés, s'assure que le travail s'intègre bien avec celui des autres groupes. L'architecte doit motiver l'équipe, encourager et aider ceux qui en ont besoin. C'est encore lui qui gère le temps. Enfin, il veille à ne pas gêner la coordination entre les groupes notamment en étant bienveillant et diplomate.

#### **Tableau 3 : Rôle architecte, pistes HN**

**HN\_EDUCATION : PISTES POUR UNE APPROCHE PEDAGOGIQUE ET DIDACTIQUE DANS UNE PERSPECTIVE HUMANITÉS NUMÉRIQUES**

- − Il peut s'agir d'interroger les rôles et droits des différents acteurs et métiers permettant l'accès aux données au service de la recherche en humanités numériques.
- − Il peut s'agir aussi d'interroger les types de logiciels utilisés en classe par les élèves et les enseignants pour la gestion du projet notamment en termes de droits aux différentes fonctionnalités disponibles.
- − Il peut s'agir de comprendre encore les logiques qui sous-tendent les architectures des bases de données et des logiciels de recherche au sein de ces bases.

### <span id="page-10-1"></span>**Rôle « orateur et oratrice »**

L'orateur assiste l'architecte pour communiquer au sein de l'équipe. Il pose et remplit des tableaux ou des panneaux pour fixer des indications dans le jeu. Il utilise le tchat pour diffuser des informations ou pour communiquer avec les autres. L'orateur rappelle les consignes des professeurs si besoin. Il va rencontrer l'équipe voisine pour porter des messages ou demander des renseignements. Il est porte-parole du groupe auprès des professeurs et du reste de la classe.

#### **Tableau 4 : Rôle orateur et oratrice, pistes HN**

- **HN\_EDUCATION : PISTES POUR UNE APPROCHE PEDAGOGIQUE ET DIDACTIQUE DANS UNE PERSPECTIVE HUMANITÉS NUMÉRIQUES**
- − Il peut s'agir aussi d'interroger les types de logiciels utilisés en classe par les élèves et les enseignants pour communiquer à tous les acteurs du projet.
	- − C'est peut-être l'occasion de réfléchir aux informations à éditer et à partager, aux circuits légitimes de ces informations en identifiant des buts pour servir la recherche d'éléments pour le projet ou pour sa promotion.
	- − Il est possible également de créer des catalogues et collections de fiches techniques pour mieux référencer les fonctionnalités et astuces des joueurs, et partager les savoir-faire.

# <span id="page-11-0"></span>**RÉFÉRENCES**

#### ÉTUDES– ENQUÊTES

Baron, G.-L., et Drot-Delange, B. (2023). Humanités numériques en éducation : vers de nouvelles littératies. Bulletin de veille

Baron, G.-L. et Loffreda, M. (2023a). Des humanités numériques (HN) aux humanités numériques en éducation (HN). Bulletin de veille

Baron, G.-L. et Loffreda, M. (2023b). Humanités numériques en éducation (HN) : enjeux disciplinaires. Bulletin de veille

Voulgre, E. (2013). « Le bac à sable, un espace pour jouer et apprendre des notions de programmation : l'exemple de Minecraft » [En ligne] in portique adjectif.net [http://www.adjectif.net/spip/spip.php?article2377](about:blank)